# **TUTORIAL PROCEDURE MANUAL**

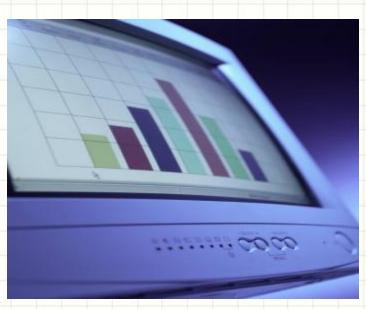

MWPHGL OF PA 07/26/2017 (Rev) Volume 1, Issue 3 ONLINE DATABASE SYSTEM Grand Lodge Computer Technology Committee

### PREFACE

Welcome to the Memberclicks guide. This tutorial will assist you in understanding and utilizing the various features of this online database system.

This guide will navigate you through step-by-step views of the screens you will use to accomplish each task. This might seem overly simplistic to some people but in many cases this will be the first exposure that many others will have with this type of system or program. We do make the assumption that you have a basic understanding of your keyboard, mouse and basic computer functions.

NOTE: this tutorial is from a general member's perspective. Administrators need to understand the expected results of the product (a general view) in order to understand the administrative functions/configurations to produce the expected results. With this in mind, a 2<sup>nd</sup> tutorial will be developed for Administrator Training.

We hope that this tutorial will prove to be an invaluable resource and save you time.

# Table of Contents

| • | The l | Purpose and Benefit of a tutorial manual               | 1  |
|---|-------|--------------------------------------------------------|----|
| • | Getti | ing Started                                            | 2  |
| • | Men   | nber Login Request                                     | 3  |
|   | -     | Member Login Screen                                    | 4  |
| • | Mem   | nber Home Page Screen                                  | 5  |
| • | Mem   | ıber Guide Page                                        | 6  |
|   | _     | Lodge Table Page                                       | 6  |
| • | Com   | munity Drop Down Menu                                  | 7  |
|   | -     | Event Calendar                                         | 7  |
|   | -     | Event Details                                          | 8  |
|   | -     | Event List                                             | 9  |
|   | -     | Bulletin Board                                         | 10 |
|   | -     | Bulletin Board - Post a topic in a Forum               | 11 |
|   | -     | Report 1                                               | 12 |
|   | -     | Report 1 - Generate a "canned" predefined report       | 13 |
|   | -     | Report 1 - download pre-created report from Quick Link | 14 |
|   | -     | Newsletter                                             | 15 |
|   | -     | Session Minutes                                        | 16 |
|   | -     | Grand Secretary                                        | 17 |
| • | Mem   | nber Directory                                         |    |
|   | -     | View Entire Directory                                  |    |
|   | -     | Directory View Results                                 | 19 |
|   | -     | Simple Search                                          | 20 |
|   | -     | Simple Search - filtered search criteria               | 21 |
|   | -     | Simple Search results                                  | 22 |
|   | _     | Advance Search                                         | 23 |
|   | -     | Advance Search results (ALL criteria)                  | 24 |
|   | -     | Advance Search results (ANY criteria)                  | 25 |
|   |       |                                                        |    |

# Table of Contents (Cont)

| _ | Polls                                                               |    |
|---|---------------------------------------------------------------------|----|
| - | Polls Results                                                       | 27 |
| - | Contact Center (General Member)                                     |    |
| - | Print Center (General Member)                                       | 29 |
| - | My Profile                                                          | 30 |
| - | MY PROFILE (Submenu with extra features)                            |    |
| _ | MY PROFILE (Submenu) – Change Profile Picture                       |    |
| _ | MY PROFILE (Submenu) – Edit Profile                                 |    |
| _ | MY PROFILE (Submenu) – Privacy                                      |    |
| - | MY PROFILE (Submenu) – Change Password                              | 35 |
| - | MY PROFILE (Submenu) – Contact Preferences                          |    |
| - | MY PROFILE (Submenu) – Message History                              |    |
| _ | MY PROFILE (Submenu) – View Transactions                            |    |
| _ | My Profile (link on page) - Write a Message                         | 39 |
| _ | CONNECTIONS (submenu) – Search for Member & Add as Connection       | 40 |
| - | CONNECTIONS (submenu) – Your Connection has to approve your Request |    |
| - | CONNECTIONS (submenu) – Your Request Sent                           | 42 |
| - | MY FEATURES (submenu) – Circles                                     |    |
| _ | INBOX (Submenu) – Messages → Received, Write New, View Sent         |    |

# **Grand Lodge Information Technology**

Joseph Jefferson

**RW Grand Secretary** 

- Original Compilation 2012 2016 Grand Lodge Information Technology
- John Graham DeWitt A. Butler
   Director East Director West/System Administrator
- Roosevelt McFadden
- Web Master
  - Charles White
  - Graphics and Reports
- Assistance received from:
- Pamela White, PWM #95 (O.E.S.)
- Technical Consultant for Grand Lodge IT Committee
- Latest Revision July 26, 2017

# The Purpose and Benefit of a tutorial Manual

The purpose of this manual is to assist and help the user of this software package to understand the various features, functions and products afforded.

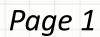

# **Members Only**

# What is it?

The members only page provides access to many automated functions and features.

From the home page, you must login before accessing any features. After login, you can navigate and view the dropdown menus : *Member Guide Page, Home Page, Community, Member Directory, Logout, Help Menu.* 

# How to Access

Access the Members Only Page tab by navigating to Website > www.princehall-pa.org

- At the top of the screen, select RESOURCES and then select MEMBERCLICKS
- On the page, you will see MEMBERCLICKS LOGIN. Click the link: "Memberclicks".

You may also directly access Memberclicks using this link: https://mwphglp.memberclicks.net/

# **MEMBERCLICKS LOGIN REQUEST**

### **Member Clicks Login Requests**

Requests for Member Clicks login credentials should be submitted by email to one of the IT Group members listed below. To avoid any duplication, do not submit your requests to more than one IT Group member. All requests should contain the member's full name (as it appears on the lodge roster), the member's lodge name and number, and the member's id

number.

- Bro. Leon King, PM No. 55 <u>kinkim98@msn.com</u>
- Bro. James Ray
- Bro. Clarence Stokes, III No. 43 <u>mr.ces3rd@gmail.com</u>

For all other IT or website related matters, please submit any questions, comments, or concerns to the general IT Group mailbox: <u>glitsrvcs4301@gmail.com</u>

# **MEMBERS LOGIN SCREEN**

Enter Username & Password upper or lower case (it is NOT case sensitive). 1<sup>st</sup> time users enter the password provided by Administrator. Click the login button.

After initial login is completed, you may change your password. (Recommended) *If you are having problems trying to login, contact one of the IT members listed on the previous page or* email: <u>*glitsrvcs4301@gmail.com</u></u></u>* 

|                           | MOST WORSHIPFUL PRINCE HALL<br>GRAND LODGE OF PA                                                                                                    |                           |
|---------------------------|----------------------------------------------------------------------------------------------------|---------------------------|
| Forgot your<br>Password?? | Member Guide Page       Community       Member Directory       Login         OUR SPONSORS       BANQUET HALL 4301       Book NOW       Rentals         Book NOW       Rentals       MW Prince Hall Grand Lodge OF PA         • You must log in first | Forgot your<br>Username?? |
|                           | Username<br>Password<br>Reep me logged in<br>Login<br>Eorgot your password?<br>Eorgot your username?<br>0 2011 Most Worshipful Prince Hall Grand Lodge                                                                                               |                           |
| Page 4                    | powered by 🖉 memberclicks                                                                                                    |                           |

# **MEMBERS HOME PAGE SCREEN**

On the members home page you can view :

- <u>Member guide page</u> listing of Lodges' addresses and meeting nights
- <u>Community</u> event calendar, event list, bulletin board, member newsletter, session minutes, Grand Secretary.
- <u>Member directory</u> view entire directory, simple search, advance search, polls, contact center, print center, my profile.
- Go back to <u>Home page</u>. You may <u>Logout</u>. You may use <u>HELP menu</u>.

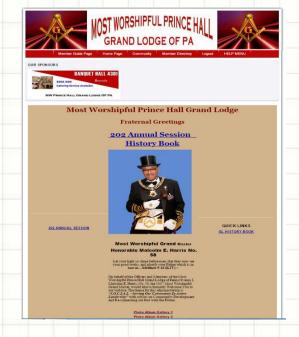

# Member Guide Page

On the members guide page you can view :

• the Lodge table listing the address and meeting night of the Lodges

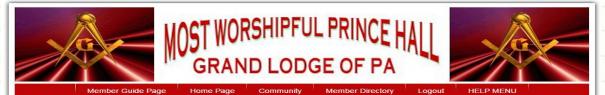

#### OUR SPONSORS

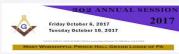

|            |                      |          |                      |                             |       | Lodge<br>odges |                       |       |        |     | L        | oca |
|------------|----------------------|----------|----------------------|-----------------------------|-------|----------------|-----------------------|-------|--------|-----|----------|-----|
| odge<br>No | Lodge Name           | District | Address              | City                        | State | Zin            | Communication         | Phone | WDDGMV | NDL | FaxGroup |     |
| 1          | Paradise             |          | 4301 N.<br>Broad St. | Philadelphia                | Pa    | 19140-         | 3rd Wednesday         |       | 0      | 0   | 1        |     |
| 2          | Laurel               |          | 4301 N.<br>Broad St. | Philadelphia                | Pa    | 19140-         | 3rd Friday            |       | 0      | 0   | 1        |     |
| 3          | Phoenix              |          | 4301 N.<br>Broad St. | Philadelphia                | Pa    | 19140-         | 2nd Tuesday           |       | 0      | 0   | 1        |     |
| 4          | Widow's Son          |          | 4301 N.<br>Broad St. | Philadelphia                | Pa    | 19140-         | 1st Wednesday         |       | 0      | 0   | 1        |     |
| 5          | Hiram                | 1        | 4301 N.<br>Broad St. | Philadelphia                | Pa    | 19140-         | 3rd Thursday          |       | 0      | 0   | 1        |     |
| 7          | Sheba                | 1        | 4301 N.<br>Broad St. | P <mark>hiladelphi</mark> a | Pa    | 19140-         | 1st Friday            |       | 0      | 0   | 1        |     |
| 8          | Olive Branch         |          | 4301 N.<br>Broad St. | Philadelphia                | Pa    | 19140-         | 1st Wednesday         |       | 0      | 0   | 1        |     |
| 9          | Mt. Lebanon          |          | 4301 N.<br>Broad St. | Philadelphia                | Pa    | 19140-         | 1st Tuesday           |       | 0      | 0   | 1        |     |
|            | Conemaugh<br>Valley  | 6        | 517 Maple<br>Ave     | Johnstown                   | Pa    | 15909-         | 1st & 3rd<br>Thursday |       | 0      | 0   | 2        |     |
| 11         | Prudence             | 1        | 4301 N.<br>Broad St. | Philadelphia                | Pa    | 19140-         | 4th Monday            |       | 0      | 0   | 1        |     |
| 12         | Christian            | 1        | 4301 N.<br>Broad St. | Philadelphia                | Pa    | 19140-         | 3rd Friday            |       | 0      | 0   | 1        |     |
|            | St. Cyprian<br>Alpha | 7        | 1117 Wood<br>St.     | Wilkinsburg                 | Pa    | 15221-         | 1st Thursday          |       | 0      | 0   | 1        |     |
| 14         | Mt. Horeb            | 5        | 213 W.               | Lancaster                   | Ра    | 17602-         | 1st Tuesday           |       | 0      |     | 2        |     |

### Community Drop Down Menu

Click on Event Calendar. All events that were entered via Event Management by the GL Secretary or Administrators will appear on the calendar for the membership to view

| XC                 |                                                            |                                                                                                    |                                                                                                    | ORSH                                                                                                    |                         |                      | VCEHA     |        | X        | G  |  |
|--------------------|------------------------------------------------------------|----------------------------------------------------------------------------------------------------|----------------------------------------------------------------------------------------------------|----------------------------------------------------------------------------------------------------|-------------------------|----------------------|-----------|--------|----------|----|--|
|                    | $\wedge$                                                   | - II.                                                                                                    | GR/                                                                                                    | ANDI                                                                                                    | LODO                    | GE OF                | PA        |        |          | YA |  |
|                    | Mambar Cu                                                  | to Dava                                                                                                    |                                                                                                    |                                                                                                    |                         |                      |           | -      | HELP MEN |    |  |
|                    | Member Gu                                                  | ue rage                                                                                                    | Home Pa                                                                                                    |                                                                                                    | mmunity<br>ent Calendar | Me liber D           | Directory | Logout | HELF MEN | U  |  |
| SPONSORS           |                                                            |                                                                                                    |                                                                                                    |                                                                                                    | ent List                |                      |           |        |          |    |  |
| Ree M              | The Makery of M<br>eshiplet Prince Hall<br>of Penneyleania | Grand Lodge                                                                                                    |                                                                                                    | Bul                                                                                                    | letin Board             |                      |           |        |          |    |  |
|                    | rens-2013<br>Inder Your Copy                               | Here                                                                                                    |                                                                                                    | Rep                                                                                                    | xorts1                  |                      |           |        |          |    |  |
| and S. Bind Street | phal Prince Hall Derry Ledge                               | dProgram                                                                                                    |                                                                                                    | new                                                                                                    | isletter                |                      |           | /      |          |    |  |
|                    |                                                            |                                                                                                    |                                                                                                    |                                                                                                    | sion Minutes            |                      |           |        |          |    |  |
|                    |                                                            |                                                                                                    |                                                                                                    | Gra                                                                                                    | nd Secretary            |                      |           |        |          |    |  |
| ENT CAL            | ENDAR                                                      | 2                                                                                                    |                                                                                                    |                                                                                                    | > Oment                 | A A COMPANY          | HERALS V  |        |          |    |  |
|                    | ENDAR                                                      | 2                                                                                                    |                                                                                                    |                                                                                                    | Current                 | & Upcoming EV        |           |        |          |    |  |
| Iy 2017            |                                                            |                                                                                                    | 2017 • 60                                                                                                    |                                                                                                    |                         |                      | Neits     |        |          |    |  |
| ily 2017           | ( PREV MO                                                  | TH LL H                                                                                                    | 2017 • GO                                                                                                    | VIEW TODAY                                                                                                    | () NEXT MONT            | н н                  |           |        |          |    |  |
|                    |                                                            |                                                                                                    | 2017 • 60<br>WEDNESDAY<br>28                                                                                                    | VIEW TODAY                                                                                                    |                         |                      |           |        |          |    |  |
| SUNDAY             | PREV MOI     MONDAY                                        | ITH Jul V                                                                                                    | WEDNESDAY<br>28<br>3M Executive Mee                                                                                                    | WEW TODAY<br>THURSDAY<br>29<br>sting                                                                                                    | FRIDAY                  | H F                  |           |        |          |    |  |
| SUNDAY             | PREV MOI     MONDAY                                        | ITH Jul V<br>TUESDAY<br>27<br>0                                                                                    | WEDNESDAY<br>28<br>3M Executive Mee                                                                                                    | VIEW TODAY<br>THURSDAY<br>29<br>sting                                                                                                    | FRIDAY                  | H F                  |           |        |          |    |  |
| SUNDAY             | PREV MOI     MONDAY                                        | TH Jul V<br>TUESDAY<br>27<br>C                                                                                     | WEDNESDAY<br>28<br>3M Executive Mee<br>3M Executive Mee                                                                                                    | VIEW TODAY<br>THURSDAY<br>29<br>eting<br>eting                                                                                                    | FRIDAY                  | H F                  |           |        |          |    |  |
| SUNDAY             | PREV MOI     MONDAY                                        | ITH Jul V<br>TUESDAY<br>27<br>0<br>0<br>0                                                                          | WEDNESDAY<br>28<br>3M Executive Mee                                                                                                    | WEW TODAY<br>THURSDAY<br>29<br>eting<br>eting<br>eting<br>eting                                                                                                    | FRIDAY                  | H F                  |           |        |          |    |  |
| SUNDAY             | PREV MOI     MONDAY                                        | TH Ju V<br>TUESDAY<br>27<br>0<br>0<br>0<br>0<br>0<br>0<br>0<br>0<br>0<br>0<br>0<br>0<br>0<br>0<br>0<br>0<br>0<br>0 | WEDNESDAY<br>28<br>3M Executive Mee<br>3M Executive Mee<br>3M Executive Mee<br>3M Executive Mee                                                                                                    | VIEW TODAY<br>THURSDAY<br>29<br>29<br>29<br>29<br>29<br>29<br>29<br>29<br>29<br>29<br>29<br>29<br>29                                                                                                    | FRIDAY                  | H F                  |           |        |          |    |  |
| SUNDAY             | PREV MOI     MONDAY                                        | TH Jul V<br>TUEDAY<br>27<br>0<br>0<br>0<br>0<br>0<br>0<br>0<br>0<br>0<br>0<br>0<br>0<br>0<br>0                     | WEDNESDAY<br>28<br>3M Executive Mee<br>3M Executive Mee<br>3M Executive Mee<br>3M Executive Mee<br>3M Executive Mee                                                                                 | VIEW TODAY<br>THURSDAY<br>29<br>ting<br>ting<br>ting<br>ting<br>ting                                                                                                    | FRIDAY                  | H F                  |           |        |          |    |  |
| SUNDAY             | PREV MOI     MONDAY                                        | TH 34  TUESDAY 27 0 0 0 0 0 0 0 0 0 0 0 0 0 0 0 0 0 0                                                              | WEDNESDAY<br>28<br>20 Executive Mae<br>3M Executive Mae<br>3M Executive Mae<br>3M Executive Mae<br>3M Executive Mae<br>3M Executive Mae<br>3M Executive Mae<br>3M Executive Mae                     | VIEW TODAY<br>THURSDAY<br>29<br>29<br>8ting<br>8ting<br>8ting<br>8ting<br>8ting<br>8ting<br>8ting                                                                                                    | FRIDAY                  | H F                  |           |        |          |    |  |
| SUNDAY             | PREV MOI     MONDAY                                        | TH 34  TUESDAY 27 0 0 0 0 0 0 0 0 0 0 0 0 0 0 0 0 0 0                                                              | WEDNEDDAY<br>28<br>28 Executive Mee<br>3M Executive Mee<br>3M Executive Mee<br>3M Executive Mee<br>3M Executive Mee<br>3M Executive Mee<br>3M Executive Mee<br>3M Executive Mee<br>3M Executive Mee | VIEW TODAY<br>THURSDAY<br>29<br>29<br>29<br>29<br>29<br>29<br>29<br>29<br>29<br>29<br>29<br>29<br>29                                                                                                    | FRIDAY                  | H F                  |           |        |          |    |  |
| SUNDAY             | PREV MOI     MONDAY                                        | TH 34  TUESDAY 27 0 0 0 0 0 0 0 0 0 0 0 0 0 0 0 0 0 0                                                              | WEDNESDAY<br>28<br>20 Executive Mae<br>3M Executive Mae<br>3M Executive Mae<br>3M Executive Mae<br>3M Executive Mae<br>3M Executive Mae<br>3M Executive Mae<br>3M Executive Mae                     | VIEW TODAY<br>THURSDAY<br>29<br>29<br>29<br>29<br>29<br>29<br>29<br>29<br>29<br>29<br>29<br>29<br>29                                                                                                    | FRIDAY                  | H F                  |           |        |          |    |  |
| SUNDAY             | PREV MOI     MONDAY                                        | TH 34  TUESDAY 27 0 0 0 0 0 0 0 0 0 0 0 0 0 0 0 0 0 0                                                              | WEDNEDDAY<br>28<br>28 Executive Mee<br>3M Executive Mee<br>3M Executive Mee<br>3M Executive Mee<br>3M Executive Mee<br>3M Executive Mee<br>3M Executive Mee<br>3M Executive Mee<br>3M Executive Mee | VIEW TODAY<br>THURSDAY<br>29<br>29<br>29<br>29<br>29<br>29<br>29<br>29<br>29<br>29<br>29<br>29<br>29                                                                                                    | FRIDAY                  | H F                  |           |        |          |    |  |
| SUIDAY<br>25       | PREV MOI     MONDAY 26                                     | TH 34 • 0                                                                                                    | WEDNESDAY<br>28<br>DM Executive Mee<br>SM Executive Mee<br>SM Executive Mee<br>SM Executive Mee<br>SM Executive Mee<br>SM Executive Mee<br>SM Executive Mee<br>SM Executive Mee<br>S S              | VIEW TODAY<br>THURSDAY<br>29<br>thing<br>thing<br>t | PRIDAY<br>30            | H b<br>SATURDAY<br>1 |           |        |          |    |  |
| SUIDAY<br>25       | PREV MOI     MONDAY 26                                     | TH 34 • 0                                                                                                    | WEDREDAY<br>28<br>M Executive Mee<br>M Executive Mee<br>M Executive Mee<br>M Executive Mee<br>M Executive Mee<br>M Executive Mee<br>M Executive Mee<br>M Executive Mee<br>M Executive Mee           | VIEW TODAY<br>THURSDAY<br>29<br>thing<br>thing<br>t | PRIDAY<br>30            | H b<br>SATURDAY<br>1 |           |        |          |    |  |

Click on "Current & Upcoming events" to collapse the view to active dates only on Event List

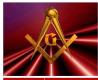

OUR SPONSORS

EVENT

Past Even

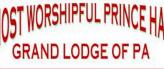

coming Events | > Event Calenda

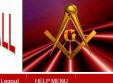

| Order Your Copy Here                                  |                |
|-------------------------------------------------------|----------------|
| Mest Marshyful Prince Hall Grand Ledge of Pernayhumia |                |
| S 🏭                                                   |                |
|                                                       | > Current & Up |
| it List                                               |                |
| ate Capital<br>, 2017 6:00 AM                         |                |
| itation to State Capital                              |                |
|                                                       |                |

JUN
 Visitation to State Capital
 GM Executive Meeting - CANCELLED
 Man May 22, 2017 2:00 PM

A May 22, 2017 7:00 PM

Mothers Day (Temple Closed) Sun May 14, 2017 12:00 AM

MAY Mothers Day

Sickle Cell Boalth Awaroness Sessions

### Community *→* Event Details

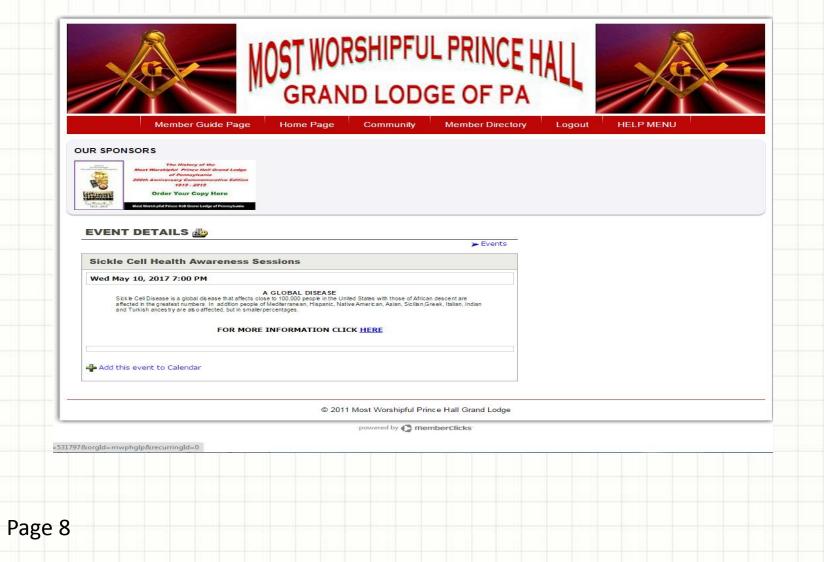

# Community *→* Event List

### Click on event list

|                                                                                                    |                                                | e Home Page  | Community   | Member Dire          | ctory Logou | It HELP ME | NU |
|----------------------------------------------------------------------------------------------------|------------------------------------------------|--------------|-------------|----------------------|-------------|------------|----|
| OUR SPONSO                                                                                                    | RS                                             | FSSION       |             |                      |             |            |    |
|                                                                                                    | day October 6, 2017<br>sday October 10, 2017   | 2017         |             |                      |             |            |    |
| teritree teritree                                                                                                    | IPPUL PRINCE HALL GRAND LODG                   | SE OF PA     |             |                      |             |            |    |
| EVENTS                                                                                                    | 12 m                                           |              |             |                      |             |            |    |
| LTENTO                                                                                                    |                                                |              | > Past Ever | nts   🗲 Event Calend | ar          |            |    |
| Current & U                                                                                                    | pcoming Event List                             |              |             |                      |             |            |    |
| GM Executiv<br>Sat Oct 1, 201                                                                                                    | ve Meeting<br>6 8:00 PM - Sat Sep 30, 2013     | 7 7:00 PM    |             |                      |             |            |    |
| OCT GM E                                                                                                    | ecutive meeting                                |              |             |                      |             |            |    |
|                                                                                                    |                                                |              |             |                      |             |            |    |
| GM Executiv<br>Mon Oct 17, 2                                                                                                    | ve Meeting<br>016 8:00 PM - Mon Oct 16, 20     | 017 7:00 PM  |             |                      |             |            |    |
| and the second second s | ecutive meeting                                |              |             |                      |             |            |    |
|                                                                                                    |                                                |              |             |                      |             |            |    |
|                                                                                                    | re Meeting                                     | 2017 7-00 PM |             |                      |             |            |    |
| GM Executiv                                                                                                    | 016 8:00 PM - Mon Nov 20, 2                    |              |             |                      |             |            |    |
| Mon Nov 21, 2                                                                                                    | 016 8:00 PM - Mon Nov 20, 2<br>ecutive meeting |              |             |                      |             |            |    |
| Mon Nov 21, 2                                                                                                    | 016 8:00 PM - Mon Nov 20, 2                    |              |             |                      |             |            |    |
| Mon Nov 21, 2                                                                                                    | 016 8:00 PM - Mon Nov 20, 2<br>ecutive meeting |              |             |                      |             |            |    |

# Community BULLETIN BOARD

Click on Bulletin Board, Bulletin Board can be used in various ways to communicate and post information for others to view. *NOTE: Some Forums only allow special groups to post but allows everyone to view. e.g. Affiliations (Bereavement) and Bereavement Notices* 

|                         | Member Guide Page                                                           | Home Page          | Community        | Member Direct  | ory Lo | gout F        | HELP MENU                                                                                                |
|-------------------------|-----------------------------------------------------------------------------|--------------------|------------------|----------------|--------|---------------|----------------------------------------------------------------------------------------------------|
|                         | DS                                                                          |                    | Event Calendar   |                |        |               |                                                                                                    |
| JUR SPONSO              |                                                                             |                    | Event List       |                |        |               |                                                                                                    |
| 8                       | 202 ANNUAL SESS                                                             | 017                | Bulletin Board   |                |        |               |                                                                                                    |
|                         | lay October 6, 2017<br>sday October 10, 2017                                |                    | Reports1         |                |        |               |                                                                                                    |
| Most Worshi             | I CAN'S BOOT THE PART AND AND A THE AND AND AND AND AND AND AND AND AND AND | 24                 | newsletter       |                |        |               |                                                                                                    |
|                         |                                                                             |                    | Session Minutes  |                |        |               |                                                                                                    |
| Community F             | orum                                                                        |                    | Grand Secretary  | ,              |        |               |                                                                                                    |
| Board Index             | Latest Posts                                                                | Forum Profile      | My Posts         | Pending Posts  | Last   | visit was 07/ | Welcome Pam White<br>24/2017 05:34:45 PM                                                                 |
| Bereavemen              | nt Notices                                                                  |                    |                  |                |        |               |                                                                                                    |
| Forums                  |                                                                             |                    |                  |                | Topics | Posts         | Last Post                                                                                                |
| LODGE S                 | ns (Bereavement)<br>SECRETARY CAN POST TH                                   | HIS NOTICE         |                  |                | 0      | 0             |                                                                                                    |
| Bereaver<br>LODGE S     | ment Notices<br>ECRETARY CAN POST TH                                        | HIS NOTICE         |                  |                | 1      | 0             | Service for Rodney<br>Montgomery, PM B<br>by <b>DeWitt Butler</b><br>on 03/19/2017 11:32:32<br>PM        |
| RCHIVE                  | :S                                                                          |                    |                  |                | 10     | 10            | Funeral Service MWPGM<br>Solomon Wallace NY B<br>by <b>DeWitt Butler</b><br>on 04/05/2016 09:46:38<br>AM |
| Discussion a            | and Feedback                                                                |                    |                  |                |        |               |                                                                                                    |
| Forums                  |                                                                             |                    |                  |                | Topics | Posts         | Last Post                                                                                                |
| Sick & Sh<br>Brother Se | n <b>ut-In</b><br>ecretaries Please Post you                                | ır Sick members at | home or in media | cal care units | 0      | 0             |                                                                                                    |
| Chat Roo                |                                                                             |                    |                  |                | 1      | 4             | Re:Protecting Your Light<br>ຜູ້<br>by <b>Michael Dawes</b>                                               |
|                         |                                                                             |                    |                  |                |        |               | 00/00/0017 00 07 17                                                                                      |
| age 10                  |                                                                             |                    |                  |                |        |               |                                                                                                    |

# Community *→* BULLETIN BOARD

Click on a Forum. If you want to post a message in that Forum, click on "New Topic".

|       | A ember Guide Pa                                                                                                    | GRAN             |          | UL PRINC      |                   | gout         | HELP MENU                                                                     |
|-------|----------------------------------------------------------------------------------------------------|------------------|----------|---------------|-------------------|--------------|-------------------------------------------------------------------------------|
|       | PONSORS<br>The Mistery of the<br>Mass feeched full of and Lea<br>of Panagytania<br>2009 Annikres ary Commonweather Edit<br>2009 Annikres ary Commonweather Edit<br>2009 Annikres ary Commonweather Edit<br>2009 Annikres ary Commonweather Edit | an<br>Too        |          |               |                   |              | Welcome Pam White                                                             |
| oard  |                                                                                                    | Forum Profile    | My Posts | Pending Posts | Last              | visit was 07 | 7/24/2017 05:34:45 PM                                                         |
| New   | Index Latest Posts<br>Topic<br>ear Session<br>Topics                                                                                                    | Forum Profile    | My Posts | Pending Posts | Last v<br>Replies |              | 7/24/2017 05:34:45 PM                                                         |
| New   | Topic<br>ear Session                                                                                                    |                  | My Posts | Pending Posts |                   |              | /24/2017 05:34:45 PM                                                          |
| New I | Topic<br>Topics<br>Training Help 2                                                                                                    | 2013 03:07:41 PM | My Posts | Pending Posts | Replies           | Views        | Last Post<br>Training Help 2 to<br>by DeWitt Butler<br>on 06/17/2016 06:24:5/ |

# Community *→* REPORTS 1

Reports are useful to view stored information via a "canned" report generator. Click on the "Lodge Directory" link to auto generate the Grand Lodge Directory.

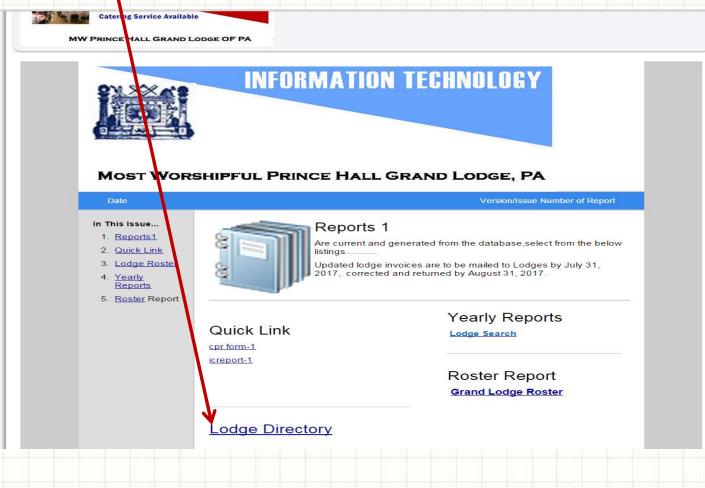

### Community REPORTS 1 (generate a report)

### This is the report generated by clicking on the "Lodge Directory" link.

MOST WORSHIPFUL PRINCE HALL GRAND LODGE OF PA OFFICIAL ROSTER 2017

#### MOST WORSHIPFUL GRAND MASTER

MALCOLM E. HARRIS #58 P.O. Box 991 Lansdowne, PA 19050 Phone: 484-802-8712 Email: malbenz@aol.com

#### R.W. DEPUTY GRAND MASTER

MELVIN A. ALSTON, SR., #9 P.O. Box 1059 Glenside, PA 19038 Phone: 215-913-4850 Email: melvinaalston@princehall-pa.org

#### R.W. JUNIOR GRAND WARDEN

PAUL HIBNER #18 163 W. Maple Street York, PA 17401 Phone: 717-873-3841 Email: paul239@hotmail.com

#### R.W. GRAND SECRETARY JOSEPH B. JEFFERSON #52

4758 Graham Avenue Pennsauken, NJ 08109 Phone: 856-910-8342 Email: josephdette@verizon.net

#### R.W. ASST. GRAND SECRETARY

FLOYD OVERSTREET #98 1051 E. Mt. Airy Avenue #C4 Philadelphia, PA 19150 Phone: 215-753-8042 Email: floydoverstreet70@gmail.com

#### R.W. GRAND TRUSTEE - EAST

JAMES CLEMMONS #47 8436 Pickering Street Philadelphia, PA 19150 Phone: 215-248-3439 Email: petebobbi4040@verizon.net

#### R.W. GRAND TRUSTEE - WEST

ARTHUR J. EDMUNDS, JR., #20 5025 Somerville Street Pittsburgh, PA 15201 Phone: 412-362-4975 Email: arthurjay52@verizon.net

#### R.W. SENIOR GRAND WARDEN

DONALD C. JONES, #120 7706 Brookfield Road Cheltenham, PA 19012 Phone: 215-782-1480 Email: dcjones7706@gmail.com

#### R.W. GRAND TREASURER OTIS L. HIGHTOWER #129

316 Railroad Avenue Ambler, PA 19002 Phone: 215-646-2614 Email: ohightower@outlook.com

#### R.W. ASST. GRAND TREASURER

JOSEPH L. TYNER #39 1934 W. Venango Street Philadelphia, PA 19140 Phone: 215-605-2060 Email: ola4933@yahoo.com

#### R.W. GRAND TRUSTEE - EAST RUSSELL B. NICHOLS #39

1737 Ruby Street Philadelphia, PA 19143 Phone: 215-760-9823 Email: citytrk@aol.com

#### R.W. GRAND TRUSTEE - CENTRAL

EUGENE FAIRFAX #26 404 Freedom Road Williamsport, PA 17701 Phone: 570-326-9204/570-916-3704

#### R.W. GRAND TRUSTEE - WEST

FRED JAMISON, JR. #143 2230 Parkhill Drive Pittsburgh, PA 15221 Phone: 412-628-4893 Email: fred.jamison@hacp.org

### **Community Arrow REPORTS 1** (download pre-created report from Quick Link)

Link on the cpr form 1" link. An MS Word document will download into your bottom left-hand screen. Doubleclick on the box to open the document.

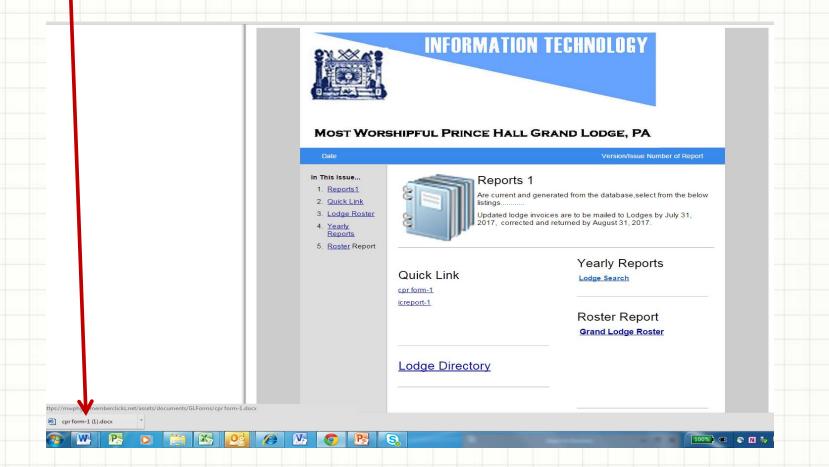

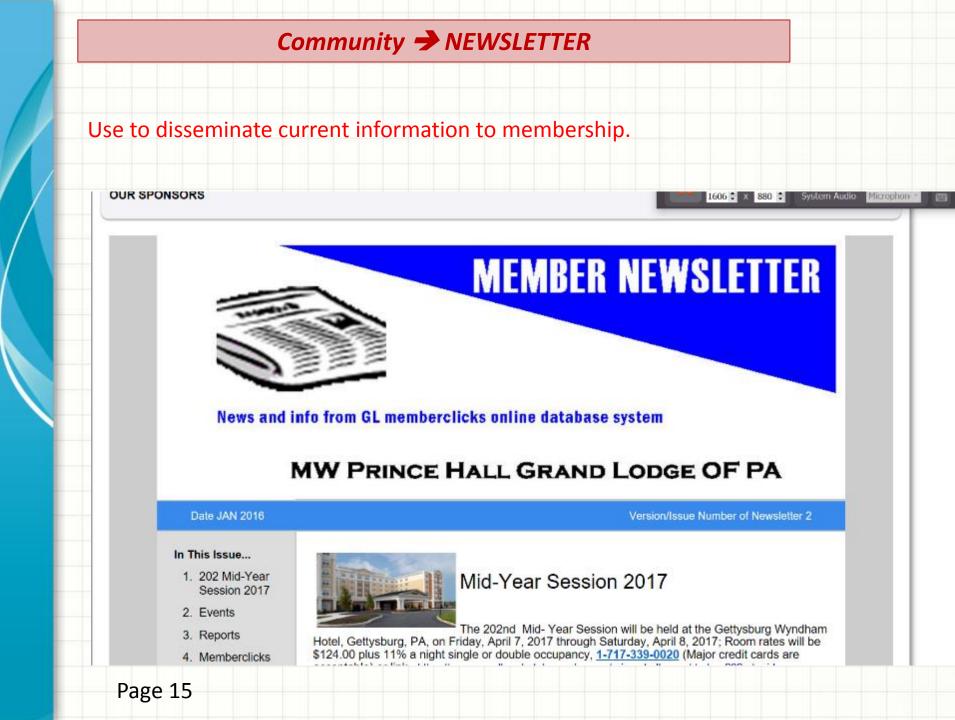

## Community -> SESSION MINUTES

Click on Session Minutes to view Information for a given Session.

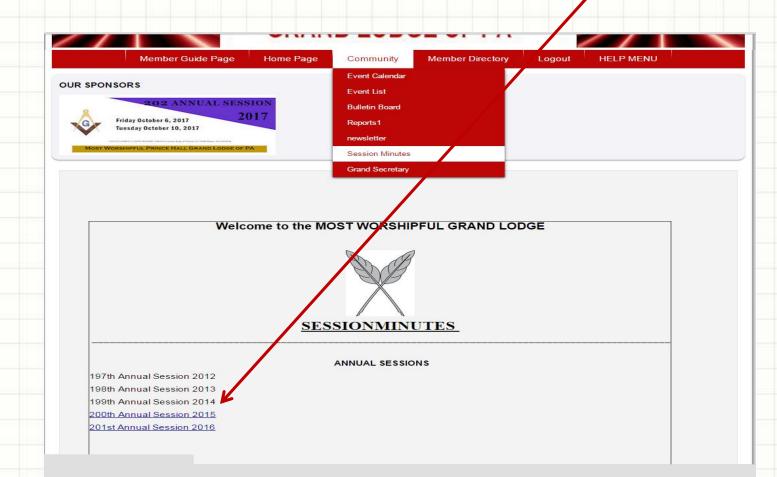

# *Community* **→** *GRAND SECRETARY*

# On Grand secretary:

# Click on Grand Secretary Page button to view Information.

| UR SPONSOR                          | s                                        |             |                 |        |  |  |
|-------------------------------------|------------------------------------------|-------------|-----------------|--------|--|--|
|                                     | -                                        |             |                 |        |  |  |
|                                     | C<br>Right Wors                          | Office Of ' | The<br>rand Soc | watawa |  |  |
|                                     |                                          | silipiul G  | Tanu Sec        | retary |  |  |
| and Secretary<br>aternal Greetings  | Right Worshipful                         |             |                 |        |  |  |
|                                     | ers of the Craft                         |             |                 |        |  |  |
| elcome to the V                     | Vebsite of the                           |             | 65A             |        |  |  |
| dge, Free and /                     | Prince Hall Grand<br>Accepted Masons     |             | 1251            |        |  |  |
| ch for taking ti                    | we thank you very<br>me to visit it. One |             | 1 PET           |        |  |  |
|                                     | ight Worshipful<br>is to continue to     |             |                 |        |  |  |
| dernize the wa                      | ay the Grand                             | B           |                 | 9      |  |  |
| cretary's office<br>siness on a dai | ily basis to the                         |             | TI DIGO         |        |  |  |
|                                     | ers of the craft                         |             | V               | (c)    |  |  |
|                                     | 1 website vistors<br>ive you prompt      |             |                 |        |  |  |
| d courtesy serv                     |                                          |             | 165             |        |  |  |
|                                     | to be to small to                        |             |                 |        |  |  |

# *Member Directory* **→** *VIEW ENTIRE DIRECTORY*

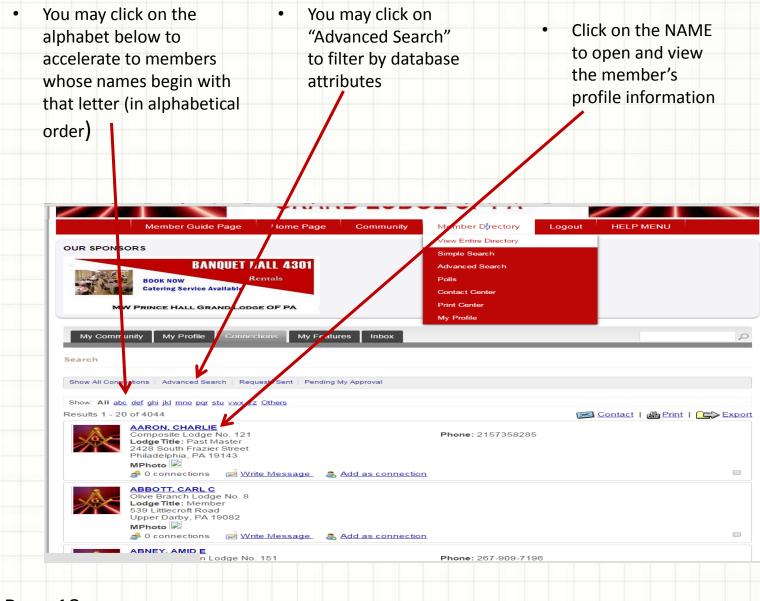

# 

### View results of search item

Back to Search Results

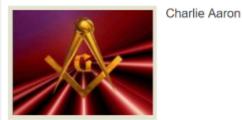

#### PROFILE DETAILS

| - | in and | March 1 |
|---|--------|---------|
| - | EO)    | ile.    |
|   |        |         |

#### Profile

Contact Name: Charlie Aaron

District: 1

MLodgeName: Composite Lodge No. 121

MLodgeNo: 121

MLName: Aaron

MFName: Charlie

MAddress1: 2428 South Frazier Street

MCity: Philadelphia

MState: PA

MZip: 19143

Movavi Screen Capture Studio

# Member Directory Simple Search Screen

**Enter your search terms:** This is a "keyword" search that will give results of all membership cards that contain the keyword anywhere within their profile information. Click the SEARCH Button.

Click on "<u>MLodgeName....."</u> to open up attributes for a filtered search

|                                                                                               | r Guide Page Home I                            | Page Community           | Member Directory                       | Logout | HELP MENU |  |
|-----------------------------------------------------------------------------------------------|------------------------------------------------|--------------------------|----------------------------------------|--------|-----------|--|
| OUR SPONSORS                                                                                  |                                                |                          | View Entire Directory<br>Simple Search |        |           |  |
| 202                                                                                           | ANNUAL SESSION                                 |                          | Advanced Search                        |        |           |  |
| Friday October 6, 3<br>Tuesday October 1                                                      |                                                |                          | Polls                                  |        |           |  |
| MOST WORSHIPFUL PRINCE F                                                                      | Ring of Princes, Pr. 1998, Phys. 418 (1994) 10 |                          | Contact Center                         |        |           |  |
| MUST WORSHIPFOL PRINCE P                                                                      | IALL GRAND LODGE OF PA                         |                          | Print Center                           |        |           |  |
| My Community My i                                                                             | Profile Connections M                          | ly Features Inbox        | My Profile                             |        |           |  |
|                                                                                               |                                                |                          |                                        |        |           |  |
| Simple Search                                                                                 |                                                |                          |                                        |        |           |  |
| Enter your search                                                                             | terms:                                         |                          |                                        |        |           |  |
|                                                                                               | ts with:   ANY of these w                      | vords                    |                                        |        |           |  |
|                                                                                               | ALL of these w                                 |                          |                                        |        |           |  |
| OR                                                                                            |                                                |                          |                                        |        |           |  |
| Use a Saved S<br>Search                                                                       | Search: None                                   | •                        |                                        |        |           |  |
| ocaron                                                                                        | View Entire Directory Ad                       | vanced Search            |                                        |        |           |  |
| Narrow Search                                                                                 | riew entire billectory rid                     | vaneed oedren            |                                        |        |           |  |
| MLodgeName                                                                                    |                                                |                          |                                        |        |           |  |
|                                                                                               |                                                |                          |                                        |        |           |  |
| MLodgeName<br>District<br>MGLodgeOffice<br>MSLodgeTitle<br>Registration<br>Voter              |                                                |                          |                                        |        |           |  |
| MLodgeName<br>District<br>MGLodgeOffice<br>MSLodgeTitle<br>Registration                       |                                                |                          |                                        |        |           |  |
| MLodgeName<br>District<br>MGLodgeOffice<br>MSLodgeTitle<br>Registration<br>Voter<br>Interests |                                                |                          |                                        |        |           |  |
| MLodgeName<br>District<br>MGLodgeOffice<br>MSLodgeTitle<br>Registration<br>Voter<br>Interests |                                                | © 2011 Most Worshipful P | Prince Hall Grand Lodge                |        |           |  |
| MLodgeName<br>District<br>MGLodgeOffice<br>MSLodgeTitle<br>Registration<br>Voter<br>Interests |                                                | © 2011 Most Worshipful P | rince Hall Grand Lodge                 |        |           |  |
| MLodgeName<br>District<br>MGLodgeOffice<br>MSLodgeTitle<br>Registration<br>Voter<br>Interests |                                                | © 2011 Most Worshipful P | rince Hall Grand Lodge                 |        |           |  |

# Member Directory Simple Search Screen

This is the view of the filtered search after clicking on "<u>MLodgeName....."</u>. Select your criteria for a more refined search. Click the SEARCH button to launch your search.

| My Community My Profile     | Connections My Fertures Inbox                                                                       |  |
|-----------------------------|----------------------------------------------------------------------------------------------------|--|
| rrow Search                 |                                                                                                    |  |
| Enter your search terms:    |                                                                                                    |  |
| Find results with:          | ● ANY of these words                                                                                |  |
| lters                       | ALL of these words                                                                                  |  |
| MLodgeName                  | Select below                                                                                        |  |
| District                    |                                                                                                    |  |
| MGLodgeOffice               | Administrative Assistant Central<br>Administrative Assistant East<br>Administrative Asstistant West |  |
| M SL/dge Title              | Select below •                                                                                      |  |
| Fegistration                | 2010<br>2011<br>2012<br>2013                                                                        |  |
| Voter                       | Select below •                                                                                      |  |
| Interests                   | Art 👻                                                                                               |  |
| Grand Committees            | Medical Aid Committee<br>Non Prince Hall Masons Committee                                           |  |
| ecial Profiles              |                                                                                                    |  |
| earch                       | Show profiles that have opted out of mass email communications only                                 |  |
| Simple Search View Entire D | Virectory Advanced Search                                                                           |  |

### Member Directory Simple Search Results

### Search results listed -- Using the keyword "Sharon"

.php?option=com\_community&view=search&uuId=59769474ed73a 🗅 Release Planning - ... 🕒 Training - Barclays T... 🗅 Online Event Registr... 🗅 Public Access Home... 🗅 Log in to your PayP... 🗅 Amen Ra Temple N... 🗅 TN110 QuikShip To... 🗅 Kala - 1 X / X / . . Member Guide Page Home Page Community Member Directory Logout HELP MENU View Entire Directory OUR SPONSORS Simple Search The History of the hipful Prince Hall Grand Lodge Advanced Search of Pennsylvania TRAFY Co emprative Edition BC 1815 - 2015 Polls **Order Your Copy Here** dition of Contact Center al Princo Hall Grand Lodge of Pennsylv Print Center My Profile My Community My Profile My Features Inbox 0 Search Show All Connections | Advanced Search | Requests Sent | Pending My Approval Show: All abc def ghi jkl mno pqr stu vwx yz Others Results 1 - 20 of 112 Sontact | Applied Print | Sport ALLEN, WILLIAM Rose of Sharon Lodge No. 39 Lodge Title: Member 24 Anthony Dr. Burlington, NJ 8016 MPhoto 🜌 📣 0 connections Write Message & Add as connection ANDERSON, IVANN C Rose of Sharon Lodge No. 39 Phone: 2159914907 Lodge Title: Worshipful Master 4907 Schuyler Street Philadelphia, PA 19140 MPhoto 🔜 🚅 0 connections Write Message & Add as connection AVERY, BRIAN Phone: (267)457-6216 Rose of Sharon Lodge No. 39 3506 Aldine Street Page 22

### Member Directory → Advance Search Screen

Select in the 1<sup>st</sup> box the attribute you want to search and then type in the 3<sup>rd</sup> box the value to search. Click ADD CRITERIA button to refine your search further with additional search attributes.

e.g. Select in the first box MLNAME and type the member's last name. Click the ADD CRITERIA button to add an additional attribute. Select in the second box MFNAME and type the member's first name. Continue this process until you have refined your selection to what you want.

|                                                     |                                                                                        | Citruit           |                      |                       |        |           |   |
|-----------------------------------------------------|----------------------------------------------------------------------------------------|-------------------|----------------------|-----------------------|--------|-----------|---|
| 1                                                   | Member Guide Page                                                                      | Home Page         | Community            | Member Directory      | Logout | HELP MENU |   |
| OUR SPONSORS                                        |                                                                                        |                   |                      | View Entire Directory |        |           |   |
|                                                     | The History of the                                                                     |                   |                      | Simple Search         |        |           |   |
| - BELLE                                             | rshipful Prince Hali Grand Lodge<br>of Pennsylvania<br>niversary Commemorative Edition |                   |                      | Advanced Search       |        |           |   |
|                                                     | 1015 - 2015<br>rder Your Copy Here                                                     |                   |                      | Polls                 |        |           |   |
|                                                     | shil Frince Hall Grand Ledge of Pennsylvania                                           |                   |                      | Contact Center        |        |           |   |
|                                                     |                                                                                        |                   |                      | Print Center          |        |           |   |
| My Community                                        | My Profile Connec                                                                      | tions My Featur   | es Inbox             | My Profile            |        |           | 2 |
| <ul> <li>MLName</li> <li>MFName</li> </ul>          | Contains     Contains                                                                  | Butler     DeWitt |                      |                       |        |           |   |
| MLodgeNo                                            | ▼ Contains                                                                             | •                 |                      |                       |        |           |   |
| <mark>⊙ Add Criteria</mark><br>◉ Match All Criteria | a 🔍 Match Any Crite                                                                    | ria Search        |                      |                       |        |           |   |
|                                                     |                                                                                        | © 2011            | Most Worshipful Prir | nce Hall Grand Lodge  |        |           |   |

# Member Directory Advance Search Results (ALL)

Results if you click "MATCH ALL CRITERIA". Results return only membership cards that contains ALL the values you entered as criteria.

| Advanced Se     | arch                                                                                                    |                             |                   |                                              |                  |           |
|-----------------|----------------------------------------------------------------------------------------------------|-----------------------------|-------------------|----------------------------------------------|------------------|-----------|
| Show All Conne  | ections   Advanced Search   Requ                                                                                                    | uests Sent   Pending I      | My Approval       |                                              |                  |           |
| Criteria        |                                                                                                    |                             |                   |                                              |                  |           |
| × MLName        | Contains                                                                                                    | • Butler                    |                   |                                              |                  |           |
| × MFName        | Contains                                                                                                    | • DeWitt                    |                   |                                              |                  |           |
| × MLodgeNo      | Contains                                                                                                    | •                           |                   |                                              |                  |           |
| A A Criteria    | a                                                                                                    |                             |                   |                                              |                  |           |
| Match All C     | riteria 🔍 Match Any Criter                                                                                                    | ria Search                  |                   |                                              |                  |           |
| Results 1 - 1 c | of 1                                                                                                    |                             |                   |                                              | 🖂 Contact   📇 Pr | int I 🕞 I |
| $\gg$           | BUTLER. DEWITTA<br>Chosen Friends Lodge No.<br>Administrative Assistant Cer<br>Lodge Title: Past Master<br>1435 South 13th Street      | 43<br>ntral, Dir. Informati | on Systems Centra | dbutlerad@comcast.net<br>Phone: 717 443-2525 |                  |           |
|                 | Chosen Friends Lodge No.<br>Administrative Assistant Cer<br>Lodge Title: Past Master                                                   | 43<br>ntral, Dir. Informati | on Systems Centra | dbutlerad@comcast.net<br>Phone: 717 443-2525 |                  |           |
|                 | Chosen Friends Lodge No.<br>Administrative Assistant Cer<br>Lodge Title: Past Master<br>1435 South 13th Street<br>Harrisburg, PA 17104 | ntral, Dir. Informati       | on Systems Centra | Phone: 717 443-2525                          |                  |           |

### Member Directory Advance Search Results (ANY)

# Results if you click "MATCH ANY CRITERIA". Results return all membership cards that contains either one of the values you entered as criteria.

Notice that all membership cards with same last name appears although the first name is different.

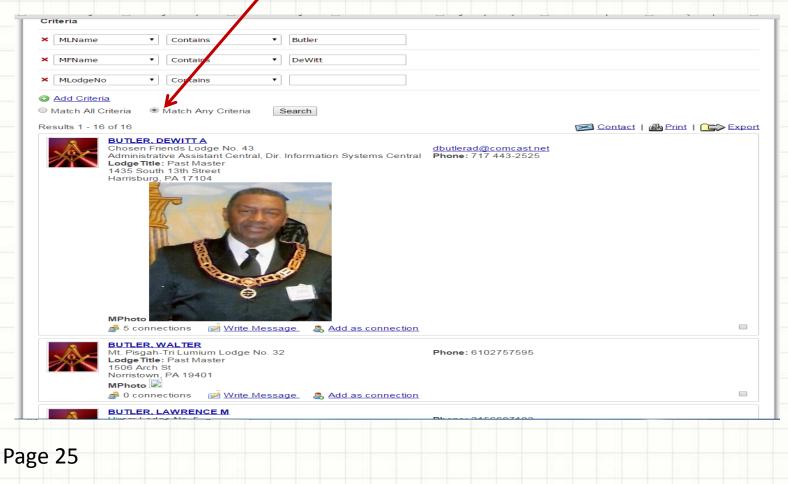

# Member Directory POLLS

Click on Polls from the Member Directory dropdown menu. Select your option and click the VOTE button to vote on an active Poll. Click RESULTS to get results of the various Polls. Polls are set up by the Grand Secretary or the Administrators as an administrative function.

| MOST WORSHIPFL<br>GRAND LOD                                                                                                    |                                           |                  |  |
|----------------------------------------------------------------------------------------------------|-------------------------------------------|------------------|--|
| Member Guide Page Home Page Community                                                                                           | Member Directory<br>View Entire Directory | Logout HELP MENU |  |
| OUR SPONSORS                                                                                                    | Simple Search                             |                  |  |
| A bit were set in the set were shall be and Lodge     of Pennsylvania     20th Anniversary Commemorsative Edition     1015-2015 | Advanced Search                           |                  |  |
| Order Your Copy Here Most Workshald Prices Rid Grand Ledge of PennoyScales                                                      | Contact Center                            |                  |  |
|                                                                                                    | Print Center                              |                  |  |
| How was our 2017 MidYr Session                                                                                                  | My Profile                                |                  |  |
| <ul> <li>Good</li> <li>Great</li> </ul>                                                                                         |                                           |                  |  |
| Bad Vote I                                                                                                    | Results                                   |                  |  |
| © 2011 Most Worshipful P                                                                                                    | rince Hall Grand Lodge                    |                  |  |
| powered by 😋 m                                                                                                    | emberClicks                               |                  |  |

# *Member Directory* **→** *POLL Results*

# Select which Polls results you want to see.

| Ì        | Member Guide Pa                                                                                                    | GR/                                   |                  | DGE                | RINCE<br>OF PA | Logout | HELP | MENU |  |
|----------|----------------------------------------------------------------------------------------------------|---------------------------------------|------------------|--------------------|----------------|--------|------|------|--|
| OUR SPO  | ONSCRS                                                                                                    |                                       |                  |                    |                |        |      |      |  |
|          | The History of the<br>Mult Hydroleful Prince Hall Grand Le<br>of Prence ynali<br>2004 Andrewski 2013<br>000 Control 100 - 2013<br>000 Control Copy Hare<br>Hall the Unit Hand Hall Grand Leope Chemy (1 | selan                                 |                  |                    |                |        |      |      |  |
| How was  | Select a poll from the I                                                                                                    | ist                                   |                  |                    |                |        |      |      |  |
|          | How was our 2017 Mic                                                                                                    | dyr Session                           | How was ou       | r 2017 MidYr       | Session        |        |      |      |  |
| Good     |                                                                                                    |                                       |                  |                    |                |        |      |      |  |
| 8        | 66.7%                                                                                                    |                                       |                  |                    |                |        |      |      |  |
| Great    |                                                                                                    |                                       |                  |                    |                |        |      |      |  |
|          | 33.3%                                                                                                    |                                       |                  |                    |                |        |      |      |  |
| Bad<br>0 | 0%                                                                                                    |                                       |                  |                    |                |        |      |      |  |
|          | of Voters: 12<br>e : Thursday, April                                                                                                    | 14, 2016 02:48 PM<br>0, 2017 12:42 PM | a                |                    |                |        |      |      |  |
|          |                                                                                                    | C                                     | 2011 Most Worshi | oful Prince Hall O | Grand Lodge    |        |      |      |  |
| Page     | 27                                                                                                    |                                       |                  |                    |                |        |      |      |  |

# Member Directory -> CONTACT CENTER (General Member)

Click on contact center General Members do not have permission. Email blasts are controlled by the Grand Secretary and Administrators.

| ×              |                            | GRAN      | ID LOD                                | L PRINCE              | IALL   |           |  |
|----------------|----------------------------|-----------|---------------------------------------|-----------------------|--------|-----------|--|
|                | Member Gui le Page         | Home Page | Community                             | Member Directory      | Logout | HELP MENU |  |
|                |                            |           |                                       | View Entire Directory |        |           |  |
| OUR SPONSOR    | RS                         |           |                                       | Simple Search         |        |           |  |
|                | BANQUET H                  | IALL 4301 |                                       | Advanced Search       |        |           |  |
| Water B.       | BOOK NOW                   | lentals   |                                       | Polls                 |        |           |  |
| 1 4 24         | Caterin: Service Available |           |                                       | Contact Center        |        |           |  |
| MW             | PRINCE HALL GRAND LODO     | GE OF PA  |                                       | Print Center          |        |           |  |
|                |                            |           |                                       | My Profile            |        |           |  |
| ∕ou do not hav | re permission to view this |           |                                       |                       |        |           |  |
|                |                            | © 201     | 1 Most Worship <mark>ful P</mark> rii | nce Hall Grand Lodge  |        |           |  |

# Member Directory PRINT CENTER (General Member)

Click on Print Center General Members do not have permission. Email blasts are controlled by the Grand Secretary and Administrators.

|                                                                               | RSHIPFU                | L PRINCE              | ALL    |           |   |
|-------------------------------------------------------------------------------|------------------------|-----------------------|--------|-----------|---|
| Member Guide Page Home Page                                                   | Community              | Member Directory      | Logout | HELP MENU | b |
|                                                                               |                        | View Entire Directory |        |           |   |
| OUR SPONSORS                                                                  |                        | Simple Search         |        |           |   |
| 202 ANNUAL SESSION                                                            |                        | Advanced Search       |        |           |   |
| G Friday October 6 2017<br>Tuesday October 10, 2017                           |                        | Polls                 |        |           |   |
| TableT 10000 ( 10000 B1000) (and a series Kappellands ) (000 Research States) |                        | Contact Center        |        |           |   |
| MOST WORSHIPFUL PRICE HALL GRAND LODGE OF PA                                  |                        | Print Center          |        |           |   |
| $\checkmark$                                                                  |                        | My Profile            |        |           |   |
| You do not have permission to view this page.                                 | 1 Most Worshipful Prir | nce Hall Grand Lodge  |        |           |   |
|                                                                               | •                      |                       |        |           |   |
|                                                                               | powered by 🕜 mer       | nberClicks'           |        |           |   |
| e 29                                                                          |                        |                       |        |           |   |

# Member Directory -> MY PROFILE

From the Member Directory Dropdown, Click on My Profile ...or Click My Profile from the submenu.

|                                                                                                    | View Entire Directory   |                      |                                                                                                    |
|----------------------------------------------------------------------------------------------------|-------------------------|----------------------|----------------------------------------------------------------------------------------------------|
| OUR SPONSORS                                                                                                    | Simple Search           |                      | Edit profile                                                                                                    |
| The History of the The History of the Kest Worshipful Prins Hall Grand Lodge Of Penns Tranie 200th Aniversary Cameromostive Edition                                                                                                    | Advanced Search         |                      | Change your p                                                                                                    |
| 1915 - 013           Order Your opy Here                                                                                                    | Polis                   |                      | Change privac                                                                                                    |
| Carlos and Carlos and | Contact Center          |                      | settings for yo                                                                                                    |
| ¥                                                                                                    | Print Center            |                      | a service at a service of the service of the servic |
| My Community My Profile Connections My Fea                                                                                                    | atures Inbox My Profile |                      | connections, p                                                                                                    |
|                                                                                                    |                         |                      | Create your ov                                                                                                    |
| Pam White yesterday                                                                                                    |                         | LATEST PHOTOS        | circle commur                                                                                                    |
| Last online                                                                                                    |                         | No photos uploaded y |                                                                                                    |
| 1 hours 22 minutes ago<br>Profile views                                                                                                    |                         | CIRCLES              | View message                                                                                                    |
| 0 view(s)                                                                                                    |                         | Show all (0)         | you                                                                                                    |
|                                                                                                    |                         |                      | • Write on the V                                                                                                    |
| My Status<br>Share your thoughts here                                                                                                    |                         |                      |                                                                                                    |
| share your thoughts here                                                                                                    |                         |                      |                                                                                                    |
|                                                                                                    |                         |                      |                                                                                                    |
| Edit Profile                                                                                                    | A Write Message         |                      |                                                                                                    |
| Edit Profile     Start a new circle     Change Profile Picture     Support Upload photos                                                                                                    | A Write Message         | a                    |                                                                                                    |
|                                                                                                    |                         | d                    |                                                                                                    |
| Change Profile Picture           Image Description         Image Description                                                                                                    |                         |                      |                                                                                                    |
| El Change Profile Picture     IN Upload photos     Privacy  Wall                                                                                                    |                         |                      |                                                                                                    |
| El Change Profile Picture     IN Upload photos     Privacy  Wall                                                                                                    |                         |                      |                                                                                                    |
| Change Profile Picture     IN Upload photos     Privacy                                                                                                    |                         |                      |                                                                                                    |
| Change Profile Picture Privacy  Wall  Add Comment                                                                                                    |                         |                      |                                                                                                    |
| Change Profile Picture Privacy  Wall  Add Comment                                                                                                    |                         |                      |                                                                                                    |
| Change Profile Picture Privacy  Wall  Add Comment                                                                                                    |                         |                      |                                                                                                    |
| Enance Profile Picture     IN Upload photos     Privacy  Wall                                                                                                    |                         |                      |                                                                                                    |
| Change Profile Picture      Privacy  Wall  Add Comment                                                                                                    |                         |                      |                                                                                                    |

# MY PROFILE (Submenu with extra features)

Click My Profile from the submenu. *There are different features on the submenu than the My Profile features from the Member Directory dropdown.* 

| Edit Profile<br>Privacy                                                   |                    |                 | LATEST PHOTOS           | Change Password                        |
|---------------------------------------------------------------------------|--------------------|-----------------|-------------------------|----------------------------------------|
| Change Pas                                                                |                    |                 | No photos uploaded yet. | Change your picture                    |
| Contact Pre                                                               |                    |                 | CIRCLES                 | Edit profile                           |
| Message Hi<br>View Transa                                                 |                    |                 | ► <u>Show all (0)</u>   | Change privacy                         |
|                                                                           |                    |                 |                         | settings for your                      |
| My Status<br>Share your thoughts here                                     |                    |                 |                         | connections, photo                     |
|                                                                           |                    |                 |                         | <ul> <li>Edit preference on</li> </ul> |
| Edit Profile                                                              | Start a new circle | A Write Message |                         | how we contact yo                      |
| <ul> <li><u>Change Profile Picture</u></li> <li><u>Privacy</u></li> </ul> | Upload photos      | View your inbox |                         | <ul> <li>View messages to</li> </ul>   |
|                                                                           |                    |                 |                         | you                                    |
| /all                                                                      |                    |                 |                         | <ul> <li>View Receipts and</li> </ul>  |
| <b>≜</b> ⊂                                                                |                    |                 |                         | Transactions for                       |
| Add Comment                                                               |                    |                 |                         | Registration &                         |
|                                                                           |                    |                 |                         | Payments for Gran                      |
| <u>iow All (0)</u>                                                        |                    |                 |                         | Sessions, Sales, etc                   |
| PROFILE DETAILS                                                           |                    |                 | Edit Profile            |                                        |
| Profile                                                                   |                    |                 |                         |                                        |
| Profile                                                                   |                    |                 |                         |                                        |
| Jsername: TempWhite<br>Contact Name: Pam White                            |                    |                 |                         |                                        |
| /MbrID: 9999999999                                                        |                    |                 |                         |                                        |
| /IStatus: A                                                               |                    |                 |                         |                                        |
| file&userid=32556631                                                      |                    |                 |                         |                                        |

# My Profile (Submenu) – Change Profile Picture

You may change your Profile Picture by clicking My Profile from the Submenu and selecting Change Profile Picture.

Choose a file from your computer & Upload to Memberclicks database.

| My Community My Profile Connections My Featury's Inbox                                                                                                    | You may<br>also   |
|----------------------------------------------------------------------------------------------------|-------------------|
| Change Prifile Picture   Edit Profile   Privacy   Preference   Change Password<br>Jpload a new profile picture. Large image will be automatically resized.<br>Choose File No file chosen Upload<br>Maximum file size for upload is 8MB | remove<br>picture |
|                                                                                                    |                   |
| Automatically generated. (maximum width 160px)                                                                                                    |                   |
| THUMBNAIL                                                                                                    |                   |
| Automatically generated. (64px x 64px)                                                                                                    |                   |
| © 2011 Most Worshipful Prince Hall Grand Lodge                                                                                                    |                   |
|                                                                                                    |                   |

### My Profile (Submenu) – Edit Profile

You will see the same screen for Edit Profile whether you click on the submenu My Profile or if you click on the link embedded in the My Profile page.

A general member will only have access to change "contact" data. Only Administrators may change "fraternal" data such as Raising Date, Titles, Committee, etc.

| My Commu          |                | Profile Connections | 5 My Features    | Inbox |      |      | ,c   |
|-------------------|----------------|---------------------|------------------|-------|------|------|------|
| Edit Profile      | Edit           | Profile             |                  |       |      |      |      |
|                   | Priva          |                     |                  |       |      |      |      |
| Change Profile F  | Picture Char   |                     | s   Change Passw | ord   |      |      | Save |
| Profile           | Cont           |                     |                  |       |      |      |      |
|                   | *MLN Mess      | sage History        |                  |       |      |      |      |
|                   |                |                     |                  |       |      |      |      |
|                   | *MFName        | Pam                 |                  |       |      |      |      |
|                   | MMI            |                     |                  |       |      |      |      |
| T.                | Address1       |                     |                  |       |      |      |      |
|                   |                |                     |                  |       |      |      |      |
| IV.               | Address2       |                     |                  |       |      |      |      |
|                   | MCity          |                     |                  |       |      |      |      |
|                   | MState         | •                   |                  |       |      |      |      |
|                   |                |                     |                  |       |      |      |      |
|                   | MZip           |                     |                  |       |      |      |      |
|                   | MHPhone        |                     |                  |       |      |      |      |
|                   | MWPhone        |                     |                  |       |      |      |      |
|                   |                |                     |                  |       |      |      |      |
|                   | MWExt          |                     |                  |       |      |      |      |
|                   | MOccup         |                     |                  |       |      |      |      |
|                   | MBirth         | Select below •      |                  |       |      |      |      |
|                   | MPhoto         |                     |                  |       |      |      |      |
|                   | IVII- NOto     | I                   |                  |       |      |      |      |
|                   | Email          |                     |                  |       |      |      |      |
| ofile&task=edit&d | ltemid=0#editp | profile             |                  |       | <br> | <br> | <br> |
|                   |                |                     |                  |       |      |      |      |
|                   |                |                     |                  |       |      |      |      |

### My Profile (Submenu) – Privacy

Members may choose who can see their Connections or their Photo by selecting the options: Default=ALL, Connections=your circle, or Only me. Don't forget to SAVE your settings.

|                 | Member Guide Page                   | Home Page Community           | Member Directory        | Logout H | IELP MENU |   |
|-----------------|-------------------------------------|-------------------------------|-------------------------|----------|-----------|---|
|                 |                                     |                               |                         |          |           |   |
| UR SPONSO       | RS                                  |                               |                         |          |           |   |
|                 | BANQUET H                           | ALL 4301                      |                         |          |           |   |
| where the first | BOOK NOW R                          | entals                        |                         |          |           |   |
|                 | Catering Service Available          |                               |                         |          |           |   |
| MW              | PRINCE HALL GRAND LODO              | E OF PA                       |                         |          |           |   |
|                 |                                     |                               |                         |          |           |   |
| My Commu        | nity My Profile Connec              | tions My Features Inbox       |                         |          |           |   |
|                 |                                     |                               |                         |          |           |   |
| rivacy          |                                     |                               |                         |          |           |   |
|                 |                                     |                               |                         |          |           |   |
| hange Profile F | icture   Edit Profile   Privacy   I | Preferences   Change Password |                         |          |           | S |
|                 | vacy settings                       |                               |                         |          |           |   |
| onfigure who    | is able to view your informa        | ition.                        |                         |          |           |   |
|                 | Connections () D                    | ault   Connections  Only me   |                         |          |           |   |
|                 | Connections                         |                               |                         |          |           |   |
|                 |                                     |                               |                         |          |           |   |
| Save            |                                     | ault  Connections  Only me    |                         |          |           |   |
| Save            |                                     |                               |                         |          |           |   |
| Save            |                                     |                               |                         |          |           |   |
| Save            |                                     |                               |                         |          |           |   |
| Save            |                                     |                               |                         |          |           |   |
| Save            |                                     |                               |                         |          |           |   |
| Save            |                                     |                               |                         |          |           |   |
| Save            |                                     |                               |                         |          |           |   |
| Save            |                                     |                               | Prince Hall Grand Lodge |          |           |   |
| Save            |                                     | ault 🔍 Connections 🔍 Only me  |                         |          |           |   |

### My Profile (Submenu) – Change Password

Members may change their password if they KNOW their current password. *The password should be at least eight characters and we suggest it includes both characters and number for security strength.* On the homepage you may click FORGOT PASSWORD to get a new one but you must have an email address stored in your Profile for the Administrator to email you back, otherwise, email: <u>glitsrvcs4301@gmail.com</u>

| Member Guide Page       Home Page       Community       Member Directory       Logout       HELP MENU                     |      |
|----------------------------------------------------------------------------------------------------|------|
| DUR SPONSORS                                                                                                    |      |
| My Community     My Profile     Connections     My Features     Inbox       Change Password     Inbox     Inbox     Inbox | Save |
| New Password:<br>Re-enter New<br>Password:<br>Save                                                                        |      |
| age 35                                                                                                    |      |

# *My Profile (Submenu) – Contact Preferences*

Members may choose different means in which they want to be contacted depending on the application within the Memberclicks product.

| My Community My Profile Connections My F                                                                                   | eatures Inbox                                |                                               |         |
|----------------------------------------------------------------------------------------------------|----------------------------------------------|-----------------------------------------------|---------|
| Change Profile Picture                                                                                                    |                                              |                                               |         |
| ontact Preference Edit Profile                                                                                             |                                              |                                               |         |
| Privacy                                                                                                    |                                              |                                               |         |
| et your contact preultiple                                                                                                 | email addresses or fax numbers, you can o    |                                               |         |
| rough the Contact Change Password If the<br>osts. Contact Preferences                                                      | ere are multiple images, you can also choose | e one to display next to all of your Bulletii | n Board |
| ailing List Prefe Message History                                                                                          |                                              |                                               |         |
|                                                                                                    | ients.                                       |                                               |         |
| want to receive emails sent to multiple recipients.                                                                        | ۲                                            |                                               |         |
|                                                                                                    |                                              |                                               |         |
| ontact Center<br>mail                                                                                                    |                                              |                                               |         |
|                                                                                                    |                                              |                                               |         |
| ax                                                                                                    |                                              |                                               |         |
| lo Preference                                                                                                    | ۲                                            |                                               |         |
| ommunity Forums                                                                                                    |                                              |                                               |         |
| mail                                                                                                    | •                                            |                                               |         |
| lo Preference                                                                                                    | ۲                                            |                                               |         |
| otification E-mails                                                                                                    |                                              |                                               |         |
| eceive connection & message notification emails                                                                            | ○ Yes ◉ No                                   |                                               |         |
| eceive wall comment emails                                                                                                 | ○ Yes ● No                                   |                                               |         |
| eceive circle wall post emails                                                                                             | ◯ Yes ◉ No                                   |                                               |         |
| eceive circle photo emails                                                                                                 | ○ Yes ● No                                   |                                               |         |
| eceive circle discussion emails                                                                                            | ○ Yes ● No                                   |                                               |         |
| eceive circle bulletin emails                                                                                              | ◯ Yes ◉ No                                   |                                               |         |
| orum Subscriptions                                                                                                    |                                              |                                               |         |
| orum Name Forum Description                                                                                                |                                              | Notify Subsc                                  | ribe    |
| Indications         LODGE SECRETARY CAN PC           Indicators         Indicators           Indicators         Indicators |                                              |                                               |         |

view

### My Profile (Submenu) – Message History

Members are able to receive messages the same as send messages to each other within the Memberclicks product. *This is an effective way of communicating between members if you do not know someone's email address ...HOWEVER, it is dependent on members frequently using Memberclicks and reading their messages.* 

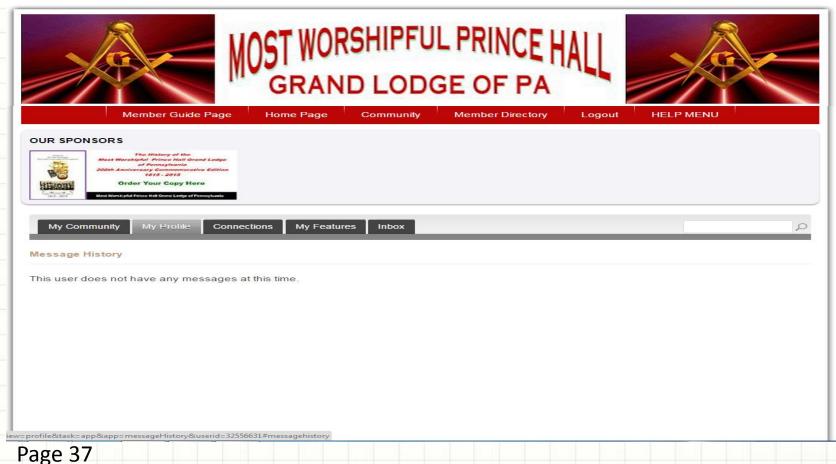

### My Profile (Submenu) – View Transactions

Members are able to view all online Transactions made via Memberclicks such as Online Registration, Payments for Grand Sessions, Sale items, etc. *See the sample below for the online purchase of the MWPHGL History Book.* 

|                                                     | lember Guide Pag                                                 | e Home Page Community                                                 |                        | Logout HELP MENU |       |
|-----------------------------------------------------|------------------------------------------------------------------|-----------------------------------------------------------------------|------------------------|------------------|-------|
| Ca                                                  | BANQUE<br>DOK NOW<br>atering Service Availab<br>NCE HALL GRAND L |                                                                       |                        |                  |       |
| My Community<br>ew Transactions<br>ansaction Detail | 5                                                                | nnections My Fearares Inbox                                           |                        |                  | Ļ     |
| View                                                | Receipt ID                                                       | Form Name                                                             | Date                   | Payment Type     | Total |
| Receipt                                             | 12324577                                                         | MV HGL of PA History Book MC                                          | 07/24/2017 04:35:12 PM |                  |       |
|                                                     |                                                                  |                                                                       |                        |                  |       |
|                                                     |                                                                  |                                                                       | rince Hall Grand Lodge |                  |       |
|                                                     |                                                                  | © 2011 Most Worshipful P                                              |                        |                  |       |
| 611 - Oxford - and Oxford                           |                                                                  | © 2011 Most Worshipful P<br>powered by 🌑 m<br>556631#viewtransactions |                        |                  |       |

## My Profile (link on page) - Write a Message

You need to establish a Connection List first in order to have people to select to send a message. Type your Subject and Message, then click SUBMIT.

| ase Planning           | Training - Barclays T Member Guide Page                                                                                                    | Online Event Registr<br>Home Page                                                | Public Access Ho     Community | Member Direct          | HELP MENU     | ihip To |
|------------------------|----------------------------------------------------------------------------------------------------|----------------------------------------------------------------------------------|--------------------------------|------------------------|---------------|---------|
| UR SPONSOR             | s                                                                                                    |                                                                                  |                                |                        |               |         |
|                        | The History of the Manual Ledge<br>derschigtet, Frinze falle Grand Ledge<br>der Sterner, Stratte<br>Anstererarg Commence<br>Anstererarg Commence<br>Anstererarg Commence<br>Anstererarg Commence<br>Order Your Copy Here<br>and the State Strate Ledge of Parent Leade | 1                                                                                |                                |                        |               |         |
| Notice<br>• Who are yo | ou sending this to?                                                                                                    |                                                                                  |                                |                        |               |         |
| My Communit            | y My Profile Conr                                                                                                    | nections My Featu                                                                | ires Inbox                     |                        |               | کر      |
|                        |                                                                                                    |                                                                                  |                                |                        |               |         |
| nbox   Sent   W        | rite                                                                                                    |                                                                                  |                                |                        |               |         |
|                        | bject beta test                                                                                                    |                                                                                  |                                |                        | Connections I | ist ^   |
| îMes                   | sage beta test                                                                                                    |                                                                                  |                                |                        |               |         |
|                        | You have sent 0                                                                                                    | owed to send <b>30</b> me<br>out of <b>30</b> message<br>ith an asterisk (*) are | s.                             |                        |               |         |
|                        | Submit                                                                                                    |                                                                                  |                                |                        |               | Ŧ       |
|                        |                                                                                                    | © 201                                                                            | 1 Most Worshipful P            | rince Hall Grand Lodge |               |         |
|                        |                                                                                                    |                                                                                  | powered by 💽 m                 | emberclicks            |               |         |
|                        |                                                                                                    |                                                                                  |                                |                        |               |         |

#### **CONNECTIONS (submenu) – Search for Member & Add as Connection**

You may create a Connection List by clicking on the CONNECTIONS submenu. Within the Connections submenu, perform a search for the person you want in your Connection List. Next, you will need to ADD AS CONNECTION.

| My Communit        | y My Profile       | Connections                                 | My reatures         | Inbox          |                                 | /                          |         | Q                  |
|--------------------|--------------------|---------------------------------------------|---------------------|----------------|---------------------------------|----------------------------|---------|--------------------|
|                    | y wy rome          | Connections                                 | Wer calures         |                |                                 |                            |         | 2                  |
| Advanced Sear      | ch                 |                                             |                     |                |                                 | /                          |         |                    |
| Show All Connectio | ons   Advanced S   | earch   Requests Se                         | ent   Pending My Ap | proval         |                                 |                            |         |                    |
| Criteria           |                    |                                             |                     |                |                                 |                            |         |                    |
| × MLName           | ▼ Cor              | ntains                                      | ▼ butler            |                |                                 |                            |         |                    |
| × MFName           | ▼ Cor              | ntains                                      | ▼ DeWitt            |                |                                 | /                          |         |                    |
| O Add Criteria     |                    |                                             |                     |                |                                 |                            |         |                    |
| Match All Crite    | eria 🔍 Matc        | h Any Criteria                              | Search              |                |                                 |                            |         |                    |
| Results 1 - 1 of 1 | 1                  |                                             |                     |                |                                 | E                          | Sontact | Print   CC> Export |
| Ac<br>La<br>Ha     | arrisburg, PA 1    | ssistant Central, [<br>t Master<br>n Street | Dir. Information S  | ystems Central | dbutlerad@com<br>Phone: 717 443 | <u>icast.net</u><br>3-2525 |         |                    |
|                    | Photo 5 connection | s 📝 Write Me                                | ssage 🙈 Add         | as connection  |                                 |                            |         |                    |

Page 40

#### **CONNECTIONS (submenu) – Your Connection has to approve your Request**

When you add someone to your Connection List, you to type a message and click SEND. It sends that member a request PENDING that members approval to be on

**your list**. The message below states they received your request and their approval is pending. If you try to send it again, it will tell you that you already send a request. You may also look at all your pending requests.

|               | 🗋 Training     | - Barclays T                                             | D Online Event Registr  | Public Access Home                      | 🕒 Log in to your Pay    | 🗋 Amen Ra Temple N | 🗋 TN110 QuikShip To | 🗋 Kalan |
|---------------|----------------|----------------------------------------------------------|-------------------------|-----------------------------------------|-------------------------|--------------------|---------------------|---------|
|               |                |                                                          |                         |                                         |                         |                    |                     |         |
| My Comm       | unity My P     | rofile Cor                                               | nections My Featu       | res Inbox                               |                         | _                  |                     | 2       |
| Advanced Se   | earch          |                                                          |                         |                                         |                         |                    |                     |         |
| Show All Conn | ections Advar  | iced Search                                              | Requests Sent   Pending | My Approval                             |                         |                    |                     |         |
| Criteria      |                |                                                          |                         |                                         |                         |                    |                     | _       |
| × MLName      | •]             | Contains                                                 | ▼ butler                |                                         |                         |                    |                     | - 1     |
| × MFName      | •              | Contains                                                 | • DeWitt                |                                         |                         |                    |                     | _       |
| O Add Criter  | ia             |                                                          |                         |                                         |                         |                    |                     |         |
| Match All C   | Criteria 🔍 🔍 I | Match Any C                                              | riteria Search          |                                         |                         |                    |                     | - 1     |
| Results 1 - 1 | of 1           |                                                          | Add new conne           | ction                                   |                         | 🛞 📂 Contact        | I 📇 Print I 💽 Ex    | port    |
|               | Administrati   | ends Lodge<br>ve Assistant<br>Past Master<br>13th Street | confirm that you ar     | receive your request.<br>e connections. | Dewitt A. Butler will h | Close              |                     |         |
|               | <u>55</u>      |                                                          | 25 m                    |                                         |                         |                    |                     |         |
|               |                |                                                          | and a                   |                                         |                         |                    |                     |         |
|               | MPhoto         | tions I                                                  | Write Message           | Add as connection                       |                         |                    |                     |         |

Page 41

## **CONNECTIONS (submenu) – Your Request Sent**

You may view all your Requests Sent and all your Pending Approvals for your Connection list.

|                | Member Guide                                                | Page Home Page                   | Community               | Member Directory     | Logout | HELP MENU |   |
|----------------|-------------------------------------------------------------|----------------------------------|-------------------------|----------------------|--------|-----------|---|
| UR SPONSO      | DRS                                                         |                                  |                         |                      |        |           |   |
| Ти             | 202 ANNUA<br>Iday October 6, 2017<br>esday October 10, 2017 | 2017                             |                         |                      |        |           |   |
| My Commu       | nity My Profile                                             | Connections My Fea               | atures Inbo.            |                      |        |           | Q |
| onnection re   | equest sent: Waitir                                         | Browse Directory                 |                         |                      |        |           |   |
| Show All Conne | ctions   Advanced Sea                                       | Advanced Search<br>Requests Sent | proval                  |                      |        |           |   |
| X              | <b>DEWITT A. BUTLE</b>                                      | Pending My Approval              |                         |                      |        |           |   |
|                |                                                             |                                  |                         |                      |        |           |   |
|                |                                                             |                                  |                         |                      |        |           |   |
|                |                                                             |                                  |                         |                      |        |           |   |
|                |                                                             | © 20                             | 011 Most Worshipful Pri | nce Hall Grand Lodge |        |           |   |
|                |                                                             |                                  | powered by 🛟 me         | mberclicks           |        |           |   |

## MY FEATURES (submenu) – Circles

You can create private CIRCLES for discussion groups and view the latest discussions. You can have more than one Circle in case you have someone in one Circle that you don't want to know the topics in another Circle.

|                                                                                                    | WORSHIPFUL PR                                   | OF PA                          |                                                   |
|----------------------------------------------------------------------------------------------------|-------------------------------------------------|--------------------------------|---------------------------------------------------|
| Member Guide Page Ho<br>OUR SPONSORS<br>BANQUET HALL<br>BOOK NOW Rentals<br>Catering Service Available<br>MW PRINCE HALL GRAND LODGE OF 1 | 4301                                            | ber Directory Logout           | HELP MENU                                         |
| My Community My Profile Connections                                                                                                    | My Features Inbox<br>Circles<br>Photos<br>Notes |                                |                                                   |
| All Circles   My Circles   Pending Invitations   Search   No circles found.                                                               | Sort by: Latest Circles A                       | phabetical Most Discussed Most | Create                                            |
| w=groups&task=mygroups&userid=32556631&Itemid=0#circles                                                                                   |                                                 |                                | Truth in Symbols<br>Started by <u>Adam Demo</u> . |

Sevie

Page 43

### My Community (Submenu)

Click on MY COMMUNITY to view the latest Circles and Photos uploaded by members. Click on the photo to see who uploaded it and the date they loaded it.

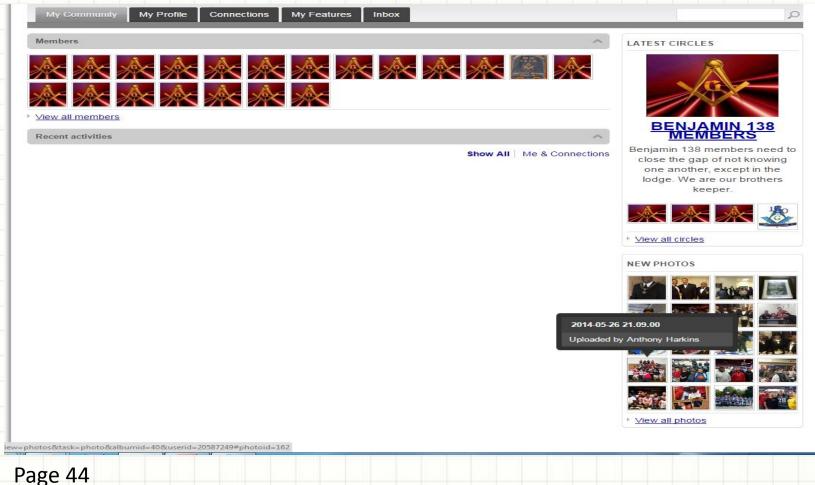

#### INBOX (Submenu) – Messages - Received, Write New, View Sent

Members are able to receive messages the same as send messages to each other within the Memberclicks product. You can also view all the message that you sent. *This is an effective way of communicating between members if you do not know someone's email address ...HOWEVER, it is dependent on members frequently using Memberclicks and reading their messages* 

|                                                                                                    | LODGE                           | JF PA | gout HELP | MENU |
|----------------------------------------------------------------------------------------------------|---------------------------------|-------|-----------|------|
| OUR SPONSORS  202 ANNUAL SESSION 2017 Priday October 6, 2017 Tuesday October 10, 2017 Tuesday October 10, 2017 Most Worksdorrul PHINCE HALL GRANG LODGE OF PA |                                 |       |           |      |
| My Community My Profile Connections My Features My Messages Inbox Sent Write                                                                                  | Inbox<br>Inbox<br>Sent<br>Write |       |           | Q    |
| You currently do not have any messages.                                                                                                    |                                 |       |           |      |
| Page 45                                                                                                    |                                 |       |           |      |

#### **Revisions:**

Volume 1, Issue 1 - DeWitt Butler / Pamela White Volume 1, Issue 2 - DeWitt Butler Volume 1, Issue 3 – Pamela White